# **Supports de cours de développement du BTS SIO**

### **Odoo (OpenERP)**

[Odoo](https://siocours.lycees.nouvelle-aquitaine.pro/doku.php/dev/odoo/accueil)

#### **Javascript**

- [Node.js](https://siocours.lycees.nouvelle-aquitaine.pro/doku.php/dev/nodejs/accueil)
- [Angular-Meteor](https://siocours.lycees.nouvelle-aquitaine.pro/doku.php/dev/meteorangular/accueil)
- [Progressive Web Apps \(PWA\)](https://siocours.lycees.nouvelle-aquitaine.pro/doku.php/dev/pwa/accueil)
- [Blockly](https://siocours.lycees.nouvelle-aquitaine.pro/doku.php/dev/blockly/accueil)

### **Excel & VBA (Visual Basic for Application)**

[Excel et VBA \(Visual Basic pour Application\)](https://siocours.lycees.nouvelle-aquitaine.pro/doku.php/dev/excelvba/accueil)

# **App sur Android & IOS**

[Développer des applications pour mobile avec MakeMeDroid](https://siocours.lycees.nouvelle-aquitaine.pro/doku.php/dev/mobile/makemedroid/accueil)

## **Apprendre à programmer en ligne**

[Les solutions pour apprendre à programmer en ligne \(sur Internet\)](https://siocours.lycees.nouvelle-aquitaine.pro/doku.php/dev/programmerligne/accueil)

#### **FTP**

• [Se connecter à un serveur FTP avec Notepad++](https://siocours.lycees.nouvelle-aquitaine.pro/doku.php/dev/ftp/connexionnotepad)

#### **Python**

- [L'interpréteur interactif de Python](https://siocours.lycees.nouvelle-aquitaine.pro/doku.php/dev/python/interpreteur)
- [Le module OS de Python](https://siocours.lycees.nouvelle-aquitaine.pro/doku.php/dev/python/moduleos)
- [Réveiller un ordinateur par le réseau Wake On Lan \(WOL\)](https://siocours.lycees.nouvelle-aquitaine.pro/doku.php/dev/python/wol)
- [Interface graphique avec Tkinter](https://siocours.lycees.nouvelle-aquitaine.pro/doku.php/dev/python/tkinter)
- [Interface graphique avec WxPython](https://siocours.lycees.nouvelle-aquitaine.pro/doku.php/dev/python/wxpython_00)
- [Utiliser les bases de données](https://siocours.lycees.nouvelle-aquitaine.pro/doku.php/dev/python/bdd)
- [Python les sockets](https://siocours.lycees.nouvelle-aquitaine.pro/doku.php/dev/python/socket)
- [Python : la bibliothèque Kivy](https://siocours.lycees.nouvelle-aquitaine.pro/doku.php/dev/python/kivy/accueil)
- [Python : la bibliothèque RoboBrowser pour scrapper le web](https://siocours.lycees.nouvelle-aquitaine.pro/doku.php/dev/python/robobrowser/accueil)
- [Python : la bibliothèque Scapy pour manipuler les paquets réseau](https://siocours.lycees.nouvelle-aquitaine.pro/doku.php/dev/python/scapy/accueil)
- [Programmation asynchrone en Python](https://siocours.lycees.nouvelle-aquitaine.pro/doku.php/dev/python/asynchrone/accueil)
- [Exemple de programme de TIPE](https://siocours.lycees.nouvelle-aquitaine.pro/doku.php/dev/python/asynchrone/tipe)
- [Python : Traitement du signal audio avec Pyo](https://siocours.lycees.nouvelle-aquitaine.pro/doku.php/dev/python/pyo/accueil)

#### **La chaîne éditoriale Scénari (Opale)**

[Le projet](https://siocours.lycees.nouvelle-aquitaine.pro/doku.php/dev/opale/presentation)

#### **GLPI**

[Installation de GLPI](https://siocours.lycees.nouvelle-aquitaine.pro/doku.php/dev/glpi/installglpi)

#### **cURL**

**· [Installer cURL](https://siocours.lycees.nouvelle-aquitaine.pro/doku.php/dev/installcurl)** 

From: <https://siocours.lycees.nouvelle-aquitaine.pro/>- **Les cours du BTS SIO**

Permanent link: **<https://siocours.lycees.nouvelle-aquitaine.pro/doku.php/dev/accueil?rev=1614887414>**

Last update: **2021/03/04 20:50**

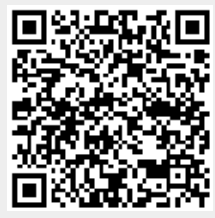